# Cheatography

# WLAN Controller2 Cheat Sheet by [DucklingLover](http://www.cheatography.com/ducklinglover/) via [cheatography.com/110515/cs/22004/](http://www.cheatography.com/ducklinglover/cheat-sheets/wlan-controller2)

## **Begriffe**

RADIUS: Remote Authentication Dial-In User Service

Client-Server-Protokoll, das zur Authentifizierung und Autorisierung von Benutzern bei Einwahlverbindungen in ein Computernetzwerk dient.

SNMP: Simple Network Management Protocol

Es wird verwendet um Netzwerkelemente von einer zentralen Station aus überwachen und steuern zu können.

## **WLAN erstellen**

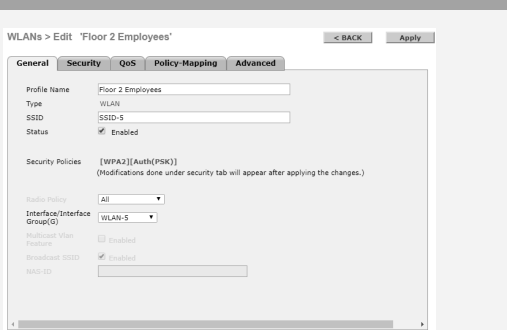

 $\leq$  Back  $\|$  Apply

## **DHCP Scope**

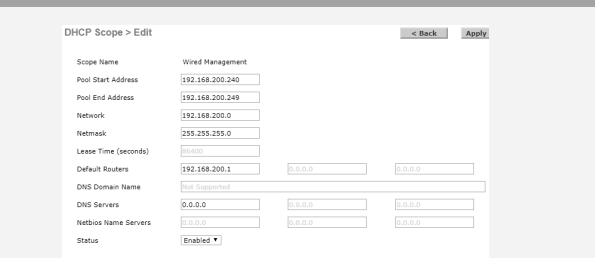

### **Secure WLAN**

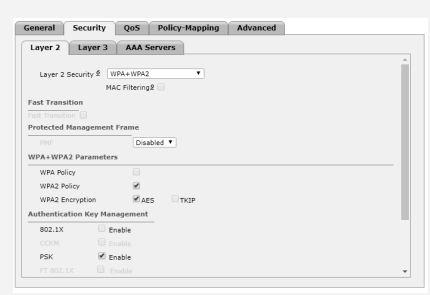

## **2.4 GHz Netzwerk erstellen**

 $2.4$  GHz 2.4 GHz<br>Network Mode:<br>Network Name (SSID)<br>SSID Broadcast:<br>Standard Channel:<br>Channel Bandwidth:

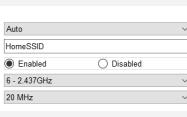

#### **RADIUS Server**

**SNMP Server**

RADIUS Authentication Server Auth Called Station ID Type TP Address  $\sim$ (Designed for FIFS)<br>
Hyphen (1300)  $\begin{tabular}{lcccc} Network & Server \\ User & Management & Index & Server Address [1pv4/Ipv6) \\ \hline \hline \end{tabular}$  $\frac{\text{Port}}{\text{1812}}$ 

WLAN\_SNMF<br>172.31.1.25<br>Enable **v** 

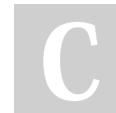

#### By **DucklingLover**

SNMP Trap Receiver > Edit

Community Name

Commi<br>IP Addi<br>Status<br>IPSec

Not published yet. Last updated 11th March, 2020. Page 1 of 1.

Sponsored by **ApolloPad.com** Everyone has a novel in them. Finish Yours! <https://apollopad.com>

[cheatography.com/ducklinglover/](http://www.cheatography.com/ducklinglover/)